Utorrent Manual Port [Forwarding](http://doc.wordmixmans.ru/download.php?q=Utorrent Manual Port Forwarding) >[>>>CLICK](http://doc.wordmixmans.ru/download.php?q=Utorrent Manual Port Forwarding) HERE<<<

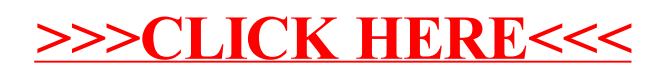